## How do i scan a paper onto my computer >>> CLICK HERE <<<

How do i scan a paper onto my computer

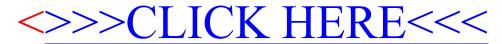